# **Economic Functions**

# **Economic Calendar**

**ECO<GO>-** displays upcoming economic numbers, events, releases, government auctions etc. Releases including areas such as Inflation, Housing, and Employment numbers etc.

| 1) Calendars • 2) Settings • 3) Alerts 4) Export • |          |           | Fc     | conomic ( | alendars  |
|----------------------------------------------------|----------|-----------|--------|-----------|-----------|
| United States 0 Browse 10:24:46                    |          |           |        |           | /09/15    |
| Economic Releases ALL                              |          |           |        | Agenda    |           |
| Date Time AM R Event                               | Period   | Surv(M)   | Actual | Prior     | Revised 🔺 |
| 21) 09/02 07:00 🕸 📶 MBA Mortgage Applications      | Aug 28   |           | 11.3%  | 0.2%      |           |
| 22) 09/02 08:15 🐠 🖬 ADP Employment Change          | Aug      | 200K      | 190K   | 185K      | 177K      |
| 2) 09/02 08:30 🛛 🖾 🚛 Nonfarm Productivity          | 2Q F     | 2.8%      | 3.3%   | 1.3%      |           |
| 24) 09/02 08:30 🖾 🚛 Unit Labor Costs               | 2Q F     | -1.2%     | -1.4%  | 0.5%      |           |
| 25) 09/02 09:45 🖾 📖 ISM New York                   | Aug      |           | 51.1   | 68.8      |           |
| 26) 09/02 10:00 🕬 🖂 📶 Factory Orders               | Jul      | 0.9%      | 0.4%   | 1.8%      | 2.2%      |
| 27) 09/02 10:00 🖾 🔤 Factory Orders Ex Trans        | Jul      |           | -0.6%  | 0.5%      | 0.6%      |
| 28) 09/02 14:00 U.S. Federal Reserve Releases E    | Beige Bo | ook       |        |           |           |
| 29) 09/03 07:30 🛛 🔤 🚛 Challenger Job Cuts YoY      | Aug      |           |        | 125.4%    |           |
| 30) 09/03 08:30 💵 📶 Initial Jobless Claims         | Aug 29   | 275K      |        | 271K      |           |
| 31) 09/03 08:30 🛛 🖬 Continuing Claims              | Aug 22   | 2255K     |        | 2269K     |           |
| 32) 09/03 08:30 🕬 🔤 📶 Trade Balance                | Jul      | -\$42.20B |        | -\$43.84B |           |
| 3) 09/03 09:45 🕬 🖬 Markit US Composite PMI         | Aug F    |           |        | 55.0      |           |
| 34) 09/03 09:45 🕬 🔤 📶 Markit US Services PMI       | Aug F    | 55.0      |        | 55.2      |           |
| 35) 09/03 09:45 🕬 🖬 Bloomberg Consumer Comfort     | Aug 30   |           |        | 42.0      |           |
| 36) 09/03 10:00 🕬 📶 ISM Non-Manf. Composite        | Aug      | 58.2      |        | 60.3      |           |
| 37) 09/04 08:30 🕬 🔤 📶 Change in Nonfarm Payrolls   | Aug      | 218K      |        | 215K      |           |
| 38) 09/04 08:30 🖾 Two-Month Payroll Net Revision   | n Aug    |           |        |           |           |
| 39) 09/04 08:30 🛛 🖾 🚛 Change in Private Payrolls   | Aug      | 205K      |        | 210K      |           |

User can also add a custom calendar to only include a certain type of Economic event.

## 1.) Click *Calendar* and *Add new custom calendar*.

| 1) Calendars ,  | 2) Set | tings • 3) Alerts     4) Export • |          |           | Ec     | conomic ( | alendars  |
|-----------------|--------|-----------------------------------|----------|-----------|--------|-----------|-----------|
| United States   |        | 6) Browse 10:28:25                |          |           |        | 15 🔳 - 09 |           |
| Conomic Release |        |                                   |          |           |        | Agenda    |           |
|                 | AM R   |                                   | Period   | Surv(M)   | Actual |           | Revised • |
|                 |        | MBA Mortgage Applications         | Aug 28   |           | 11.3%  |           |           |
| 22) 09/02 08:15 | ) 🖂 📊  | ADP Employment Change             | Aug      | 200K      | 190K   | 185K      | 177K      |
|                 |        | Nonfarm Productivity              | 2Q F     | 2.8%      | 3.3%   | 1.3%      |           |
| 24) 09/02 08:30 | ⊠      | Unit Labor Costs                  | 2Q F     | -1.2%     | -1.4%  | 0.5%      |           |
| 25) 09/02 09:45 | ⊠      | ISM New York                      | Aug      |           | 51.1   | 68.8      |           |
| 26) 09/02 10:00 | ) 🖂 📊  | Factory Orders                    | Jul      | 0.9%      | 0.4%   | 1.8%      | 2.2%      |
| 27) 09/02 10:00 | ⊠      | Factory Orders Ex Trans           | Jul      |           | -0.6%  | 0.5%      | 0.6%      |
| 28) 09/02 14:00 |        | U.S. Federal Reserve Releases B   | leige Bo | ook       |        |           |           |
|                 |        | Challenger Job Cuts YoY           | Aug      |           |        | 125.4%    |           |
|                 |        | Initial Jobless Claims            | Aug 29   | 275K      |        | 271K      |           |
|                 |        | Continuing Claims                 | Aug 22   | 2255K     |        | 2269K     |           |
| 32) 09/03 08:30 |        |                                   | Jul      | -\$42.20B |        | -\$43.84B |           |
| · ·             |        | Markit US Composite PMI           | Aug F    |           |        | 55.0      |           |
|                 |        | Markit US Services PMI            | Aug F    | 55.0      |        | 55.2      |           |
|                 |        | Bloomberg Consumer Comfort        | Aug 30   |           |        | 42.0      |           |
|                 |        | ISM Non-Manf. Composite           | Aug      | 58.2      |        | 60.3      |           |
|                 |        | Change in Nonfarm Payrolls        | Aug      | 218K      |        | 215K      |           |
|                 |        | Two-Month Payroll Net Revision    | Aug      |           |        |           |           |
| 39) 09/04 08:30 | ⊠      | Change in Private Payrolls        | Aug      | 205K      |        | 210K      | *         |

For this example we are inputting a calendar for releases on Inflation data

|                                  |                             | Add New                    | Custom Calendar | Click  |
|----------------------------------|-----------------------------|----------------------------|-----------------|--------|
| Calendar Name Inflation          |                             |                            |                 | to Add |
|                                  |                             |                            |                 | Row    |
| Select countries and event types | to include in or exclud     | le from your custom        | calendar.       |        |
| United States 2) Brows           | Economic Releases           | <ul> <li>Prices</li> </ul> | 3) Add Row      |        |
| Region/Country                   | Event Type                  | Event Subtype              | Exclude         |        |
|                                  |                             |                            |                 |        |
|                                  | Excluded Indica             | tors 0 4 Exclu             | de Indicators   |        |
|                                  |                             |                            |                 |        |
|                                  | cific indicators to include | e in this Custom Cale      | endar.          |        |
| Included Indicator               | Т                           | Ticker Count               | ry              |        |
|                                  |                             |                            |                 |        |
|                                  |                             |                            |                 |        |
|                                  |                             | 1) Save                    | Close           |        |
|                                  |                             |                            |                 |        |

Click Calendar and find the name of the calendar you just created. Below you will see Inflation releases such as PPI, CPI etc. You can create as many calendars as you would like. (If you do not see any releases you may have to change date range on top right hand part of the page.

| 1) Calendars - 2) Settings - 3) Alerts 4) Ex  | port -         |         | Eco      | nomic Ca               | lendars |
|-----------------------------------------------|----------------|---------|----------|------------------------|---------|
| <pre><enter a="" region=""></enter></pre>     | 35:08          | (       | 09/02/15 | i 🔳 <mark>-</mark> 10/ | 02/15 🔳 |
| (Custom) (Custom) Inflatio                    | n              |         | View • A | Agenda 🔹               | Weekly  |
| Date Time C A M R Event                       | Period         | Surv(M) | Actual   | Prior                  | Revised |
| 21) 09/11 08:30 US 🕬 🖬 PPI Final Demand M     | IoM Aug        | -0.1%   |          | 0.2%                   |         |
| 22) 09/11 08:30 US d 🚮 PPI Ex Food and Ene    | ergy MoM 🛛 Aug | 0.1%    |          | 0.3%                   |         |
| 23) 09/11 08:30 US 🛛 🖂 🚛 PPI Final Demand Y   | oY Aug         |         |          | -0.8%                  |         |
| 24) 09/11 08:30 US 🛛 🖂 🚛 PPI Ex Food and Ene  | ergy YoY 🛛 Aug |         |          | 0.6%                   |         |
| 25) 09/16 08:30 US 🐠 📶 CPI MoM                | Aug            |         |          | 0.1%                   |         |
| 26) 09/16 08:30 US 🗟 💵 CPI Ex Food and Ene    | ergy MoM 👘 Aug |         |          | 0.1%                   |         |
| 27) 09/16 08:30 US 🐠 📶 CPI YoY                | Aug            |         |          | 0.2%                   |         |
| 28) 09/16 08:30 US 🛛 🖾 🚛 CPI Ex Food and Ene  | rgy YoY 🛛 Aug  |         |          | 1.8%                   |         |
| 29) 09/16 08:30 US 🔤 🖬 CPI Index NSA          | Aug            |         |          | 238.654                |         |
| 30) 09/16 08:30 US 🔤 🖬 CPI Core Index SA      | Aug            |         |          | 242.513                |         |
| 31) 09/16 08:30 US 🛛 🔤 🔤 Real Avg Weekly Earl |                |         |          | 2.2%                   |         |
| 32) 09/25 08:30 US 🛛 🖂 🚮 GDP Price Index      | 2Q T           |         |          | 2.1%                   |         |
| 33) 09/28 08:30 US 🛛 🔤 🔤 PCE Deflator MoM     | Aug            |         |          | 0.1%                   |         |
| 34) 09/28 08:30 US 🛛 🔤 🚛 PCE Deflator YoY     | Aug            |         |          | 0.3%                   |         |
| 35) 09/28 08:30 US 🔤 🖬 PCE Core MoM           | Aug            |         |          | 0.1%                   |         |
| 36) 09/28 08:30 US 🔤 🖬 PCE Core YoY           | Aug            |         |          | 1.2%                   |         |
| 37) 10/01 10:00 US 🐠 💵 ISM Prices Paid        | Sep            |         |          | 39.0                   |         |
|                                               |                |         |          |                        |         |
|                                               |                |         |          |                        |         |

#### **Economic Forecasts**

**ECFC<GO>** allows you to display economic forecasts, so you can estimate future trends and compare forecasts for regions while reviewing spreads between different regions. Gives prior year numbers along with future forecasted numbers.

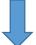

Clicking chart will graph the numbers selected

| 90 Chart 97) Set            | as Defa |         |          |          |          |         |      |        |       | recasts | _ |         |
|-----------------------------|---------|---------|----------|----------|----------|---------|------|--------|-------|---------|---|---------|
| Country/Region/World        |         |         | Contribu |          |          |         | •    | Yearly | Quar  | terly   |   | Scroll  |
| United States               | Brow    | se      | • Privat |          | Officia  |         |      |        |       |         |   | through |
|                             |         |         |          |          |          | orecast |      |        |       |         |   | through |
| Indicator                   | 2008    | 2009    | 2010     | 2011     | 2012     | 2013    | 2014 | 2015   | 2016  | 2017 🕯  |   |         |
| Economic Activity           |         |         |          |          |          |         |      |        |       |         |   |         |
| 1) Real GDP (YoY%)          | -0.3    | -2.8    | 2.5      | 1.6      | 2.2      | 1.5     | 2.4  | 2.3    | 2.7   | 2.5     |   | 1       |
| 2) -Consumer Spendin        | -0.3    | -1.6    | 1.9      | 2.3      | 1.5      | 1.7     | 2.7  | 3.0    | 2.8   | 2.6     |   |         |
| 3) -Government Spend        | 2.8     | 3.2     | 0.1      | -3.0     | -1.9     | -2.9    | -0.6 | 0.4    | 1.0   | 0.9     |   | 、       |
| 4) -Private Investmen       | -9.4    | -21.6   | 12.9     | 5.2      | 10.6     | 4.5     | 5.4  | 4.2    | 4.8   | 4.8     |   |         |
| 5) -Exports (YoY%)          | 5.7     | -8.8    | 11.9     | 6.9      | 3.4      | 2.8     | 3.4  | 2.0    | 4.3   | 4.7     |   |         |
| 6) Imports (YoY%)           | -2.6    | -13.7   | 12.7     | 5.5      | 2.2      | 1.1     | 3.8  | 5.5    | 4.9   | 4.9     |   |         |
| 7) Industrial Production    | -3.4    | -11.2   | 5.6      | 3.0      | 2.9      | 1.9     | 3.7  | 1.9    | 2.9   | 3.0     |   |         |
| 8) Housing Starts (000s     |         |         |          |          |          |         | 996  | 1115   | 1283  | 1325    |   |         |
| Price Indices               |         |         |          |          |          |         |      |        |       |         |   |         |
| 9) CPI (YoY%)               | 3.8     | -0.3    | 1.6      | 3.2      | 2.1      | 1.5     | 1.6  | 0.3    | 2.0   | 2.3     |   |         |
| 10) PCE Price Index (Y      |         |         |          |          |          |         |      | 0.5    | 1.8   | 2.0     | 4 |         |
| ✓ 50) News Headlines        |         |         |          |          |          |         |      |        |       |         |   |         |
| 51) Bloomberg Consensus     | Forecas | ts Sumn | nary as  | of Sept  | . 2 (Tab | ole)    |      |        | BN    | 06:24   |   |         |
| 52) Bloomberg Consensus     | Forecas | ts Sumn | narv as  | of Sept  | . 1 (Tab | ole)    |      |        | BN    | 09/01   |   |         |
| 53) FOMC SURVEY: Septem     |         |         |          |          |          |         |      |        | B BFV | 08/31   |   |         |
| 54) First Fed Rate Hike Exp |         |         |          |          |          | a)      |      |        | B BN  | 08/31   |   |         |
| 55) Barclays Global Econor  |         |         |          |          |          |         |      |        | BN    | 08/28   |   |         |
| burearys atobat Econor      |         |         | o or Aug | . 20 (10 |          |         |      |        | DN    | 00/20   |   |         |

### **Global Economic Matrix**

**ECMX<GO>** allows you to analyze economic indicators for countries across a selected date, so you can research and evaluate the member counties economic health. Custom views can also be created.

| G13            |                 | 96) << 97    | ) < 09/02/15 🔳     | 98) > 99) >>         |  |  |
|----------------|-----------------|--------------|--------------------|----------------------|--|--|
| Countries      | Real GDP<br>YoY | CPI<br>YoY   | Unemployment<br>SA | Central<br>Bank Rate |  |  |
|                | Value Date      | Value Date   | Value Date         | Value Date           |  |  |
| Australia      | 2.0% 06/15      | 1.5% 06/15   | 6.3% 07/15         | 2.00% 09/15          |  |  |
| Belgium        | 1.3% 06/15      | 0.91% 08/15  | 8.50% 07/15        | 0.050% 07/15         |  |  |
| Canada         | 0.6% 06/15      | 1.3% 07/15   | 6.80% 07/15        | 0.500% 09/15         |  |  |
| China          | 7.0% 06/15      | 1.6% 07/15   |                    | 4.60% 09/15          |  |  |
| Germany        | 1.6% 06/15      | 0.2% 08/15   | 6.4% 08/15         | 0.050% 07/15         |  |  |
| France         | 1.0% 06/15      | 0.2% 07/15   | 10.40% 07/15       | 0.050% 07/15         |  |  |
| United Kingdom | 2.6% 06/15      | 0.1% 07/15   | 5.6% 06/15         | 0.500% 09/15         |  |  |
| Italy          | 0.673% 06/15    | 0.2% 08/15   | 12.00% 07/15       | 0.050% 07/15         |  |  |
| Japan          | 0.7% 06/15      | 0.2% 07/15   | 3.3% 07/15         | 0.100% 04/13         |  |  |
| Netherlands    | 1.6% 06/15      | 1.0% 07/15   | 7.20% 01/15        | 0.050% 07/15         |  |  |
| Sweden         | 2.9% 06/15      | -0.08% 07/15 | 6.50% 07/15        | -0.35% 07/15         |  |  |
| Singapore      | 1.8% 06/15      | -0.4% 07/15  | 2.0% 06/15         | 0.08% 12/13          |  |  |
| United States  | 2.7% 06/15      | 0.2% 07/15   | 5.3% 07/15         | 0.25% 09/15          |  |  |
|                |                 |              |                    |                      |  |  |
|                |                 |              |                    |                      |  |  |
|                |                 |              |                    |                      |  |  |
|                |                 |              |                    |                      |  |  |
|                |                 |              | Zoon               | n – — I — + 100% 🔽   |  |  |

#### **Economic Statistics**

**ECST<GO>** provides economic data with organization and context to easily find the ecomic data you need.

| 90 <go> to Export</go>           |                               |          |        |           |         | <b>a</b> .                                                                                                    |
|----------------------------------|-------------------------------|----------|--------|-----------|---------|----------------------------------------------------------------------------------------------------|
|                                  | ettings -                     |          |        | World Eco | nomic S | tatistics                                                                                                    |
| 94 Standard Views 95 Custom View | -                             |          |        | Monta Leo |         | cacio cito de la cacio de la cacio de la c |
| United States 1) Browse          |                               | Ticker   | Cu     | rrent     | Pre     | /ious                                                                                                    |
| Key Indicators                   |                               |          | Value  | Date      | Value   | Date                                                                                                    |
| -National Accounts               | 11) Real GDP (qoq %, saar) 🖊  | GDP CQOQ | 3.7    | Q2 2015   | 0.6     | Q1 2015                                                                                                    |
| -Consumer Prices                 | 12) Real GDP (yoy %) 🛛 🖊      | GDP CYOY | 2.7    | Q2 2015   | 2.9     | Q1 2015                                                                                                    |
| -Producer Prices                 |                               |          |        |           |         |                                                                                                    |
| -Labor Market                    | 🛛 13) Personal Consumptio 🗠   | GDPCTOT% | 3.1    | Q2 2015   | 1.8     | Q1 2015                                                                                                    |
| -Economic Activity               | 14) Private Investment ( 🖊    |          | 5.2    | Q2 2015   | 8.6     | Q1 2015                                                                                                    |
| -NBER Business Cycle Ind         | 15) Gov't Spending (qoq 🜌     |          | 2.6    | Q2 2015   | -0.1    | Q1 2015                                                                                                    |
| -Business Conditions             | 16) Change in Inventorie 🜌    |          | 121.1  | Q2 2015   | 112.8   | Q1 2015                                                                                                    |
| -Fed Sr. Loan Officer Sur        |                               |          |        |           |         |                                                                                                    |
| -Leading Indicators              | 17) Nominal GDP (USD bn) 🜌    |          | 17902  | Q2 2015   | 17649   | Q1 2015                                                                                                    |
| -Leading Indicator Comp          | 👷 18) Nominal GDP (yoy %) 🛛 🖊 | GDP CURY | 3.7    | Q2 2015   | 3.9     | Q1 2015                                                                                                    |
| -Housing Market                  | «                             |          |        |           |         |                                                                                                    |
| -Retail Sector                   | 19) GDP Price Deflator ( 🜌    |          | 2.1    | Q2 2015   | 0.1     | Q1 2015                                                                                                    |
| -Consumer Confidence             | 20) Core PCE Deflator (q 🗠    | GDPCPCEC | 1.8    | Q2 2015   | 1.0     | Q1 2015                                                                                                    |
| -Personal Sector                 |                               |          |        |           |         |                                                                                                    |
| -External Sector                 | 1                             |          |        |           |         |                                                                                                    |
| -Government Sector               |                               |          |        |           |         |                                                                                                    |
| -Monetary Sector                 |                               |          |        |           |         |                                                                                                    |
| -Financial Sector                | -                             |          |        |           |         |                                                                                                    |
| National Accounts (GDP)          |                               |          |        |           |         |                                                                                                    |
| ■Prices<br>■Labor Market         |                               |          |        |           |         |                                                                                                    |
| Retail & Wholesale Sector        |                               |          |        |           |         |                                                                                                    |
| Industrial Sector                | 3 Maximize Chart              |          |        |           |         |                                                                                                    |
|                                  |                               | 200) Ed  | it Dee | -1 201)   | E       |                                                                                                    |
|                                  |                               | 300) Ed  | IL Pan | er 301)   | Expand  | d Panel                                                                                                    |

You can easily compare two indicators with charts by selecting the Indicator and clicking to small graphing button next to it. The following chart compares Unemployment numbers to New Home Sales. Click to maximize chart.

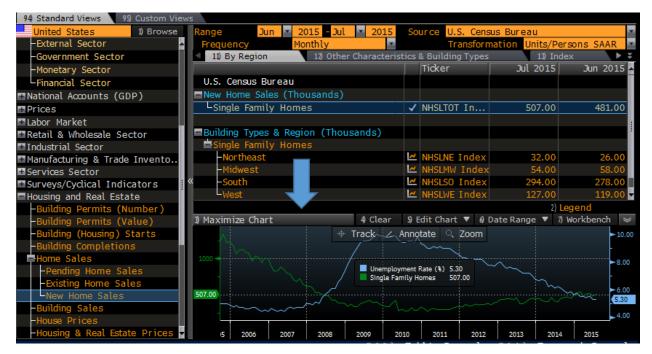

Maximized Chart...

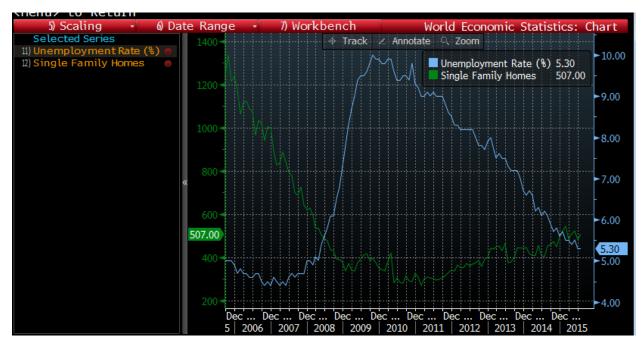

## Trade Flow (Import/Export)

**ECTR<GO>** provides an interactive trade flow map that allows you to see the export and import values between a selected country and its global trading partners. The following example is the United States' largest and small trading partners and total trade. Arrows on boxes indicate imports vs. exports.

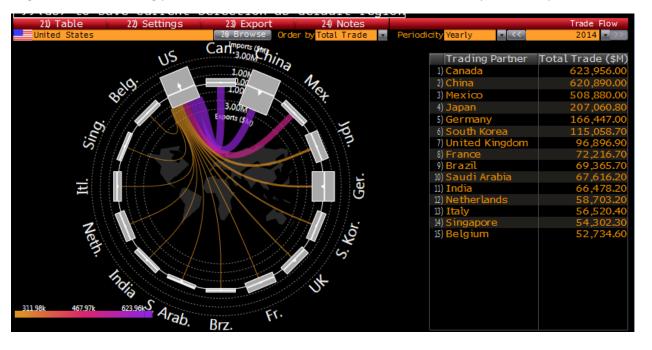